## **МАСТЕР – КЛАСС**

**НЕТРАДИЦИОННАЯ ТЕХНИКА РИСОВАНИЯ**

**МКДОУ «ЦРР-д/с №9» Воспитательвысшей квалфикационной категории Молибога Елена Владимировна**

**CONTRACTOR CONTRACTOR** 

#### *Тема:* «Нетрадиционное рисование картоном»

- *Цель:* активизация интереса и творчества через нестандартный прием изобразительной деятельности.
- *Задачи:* Познакомить педагогов с нетрадиционными техниками рисования картонными полосками разной ширины и штампами.
- Учить правильно, накладывать и распределять краску по листу бумаги с помощью картонной полоски.
- Развивать интерес к экспериментированию, творческие способности.
- Воспитывать чувство прекрасного.

#### *ОБОРУДОВАНИЕ:*

- Баночка с водой
- Салфетка
- Кисточки разной толщины: № 1, 3, 5
- Картонные полоски разной ширины
- Краска гуашь.
- Белая плотная бумага

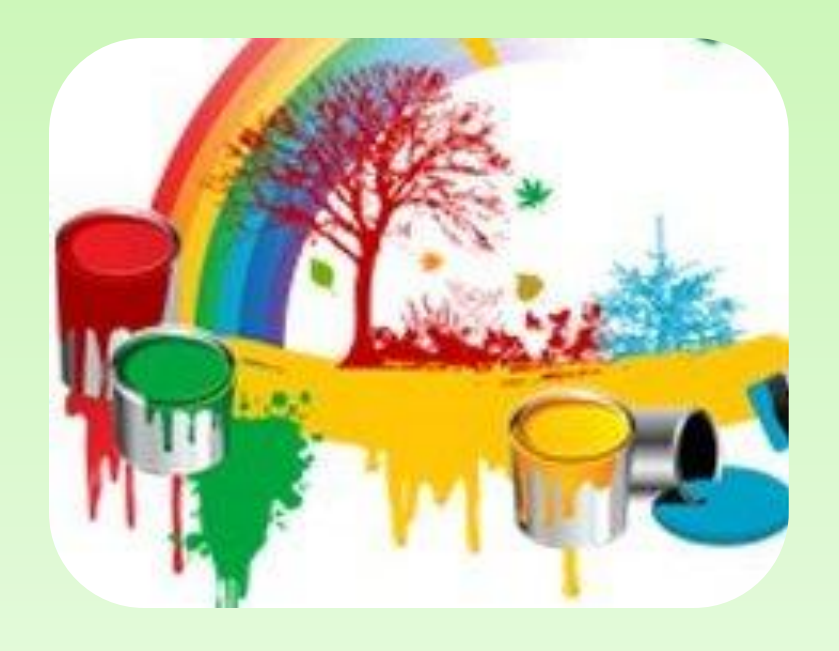

### **ЭТАПЫ РАБОТЫ**

 Нарежьте из плотного картона полоски разной ширины (если картон не очень плотный, сложите полоски пополам).

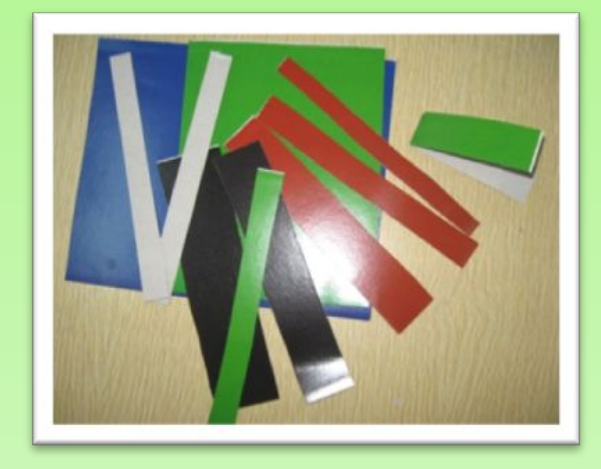

 Для выполнения фона по вертикальным (боковым) краям листа кистью густо прокладывается краска, чтобы получилась разноцветная линия с одного и другого края.

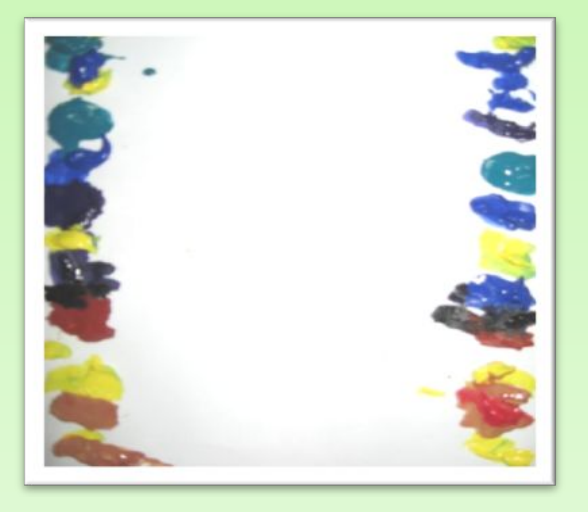

 Одну из широких полосок наложите на краску в верхней части листа и протяните её до противоположного края, оставляя красочный след. Затем поверните картон и ведите им обратно, параллельно верхнему следу. Так работать до нижнего края, меняя периодически полоски картона.

 Как только красочный фон подсох, можно кисточкой прорисовать мелкие элементы.

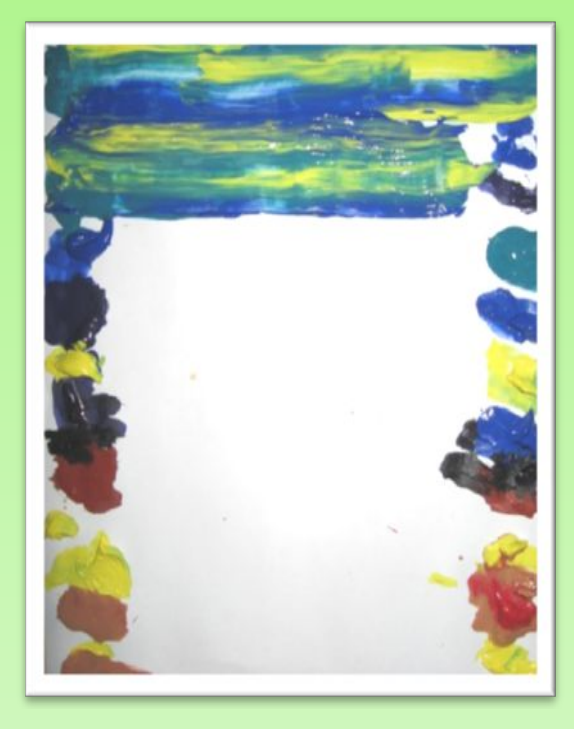

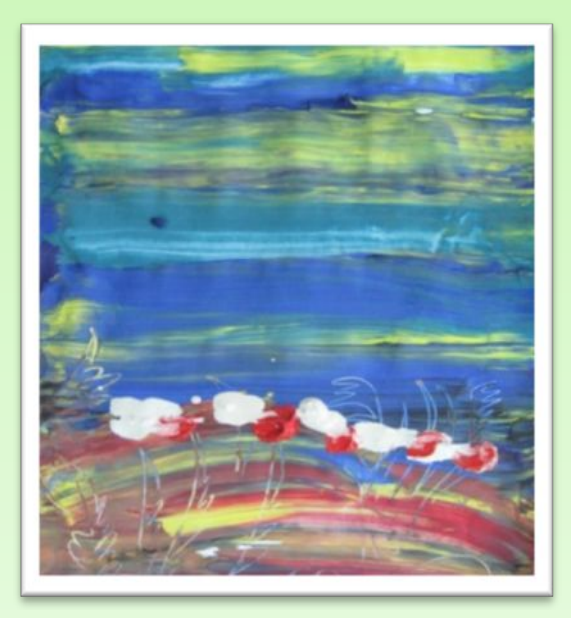

- Удачным получается занятия с использованием данного приёма при изучении основных цветов и получении составных.
- Наметив на листе карандашом места, где будут размещены цветы и листья, нужно выложить по два (главных или основных) цвета для каждого цветка

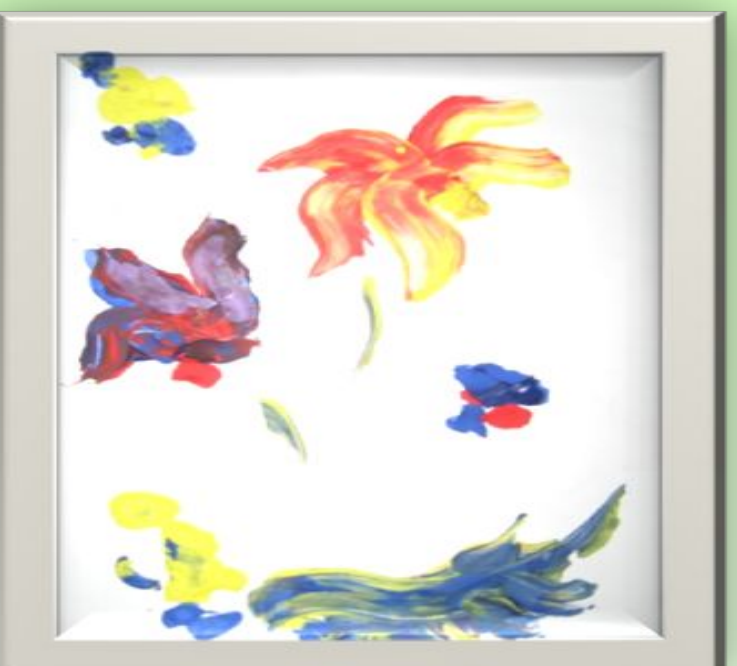

- Полоской картона, шириной в 1-1,5 см плавными дугообразными линиями выводим лепестки, стебли и листья у цветов.
- Способом примакивания выполняем тычинки в середине цветов. Таким образом, получаем составные цвета (оранжевый, фиолетовый, зелёный), путём смешивания основных цветов при выполнении рисунка. Можно сначала выполнить фон тем же способом, затем цветы и даже вазу.

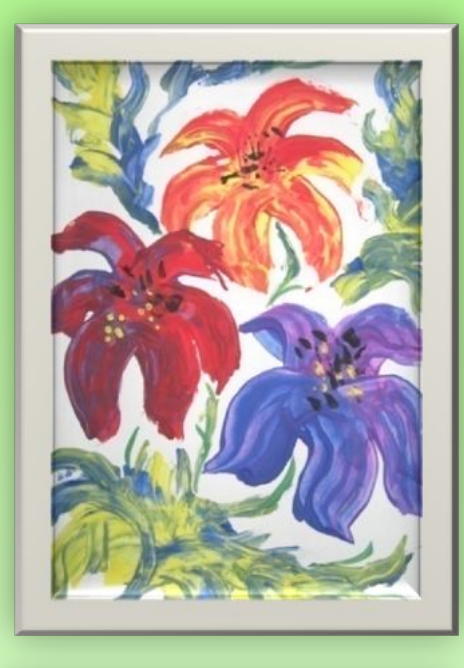

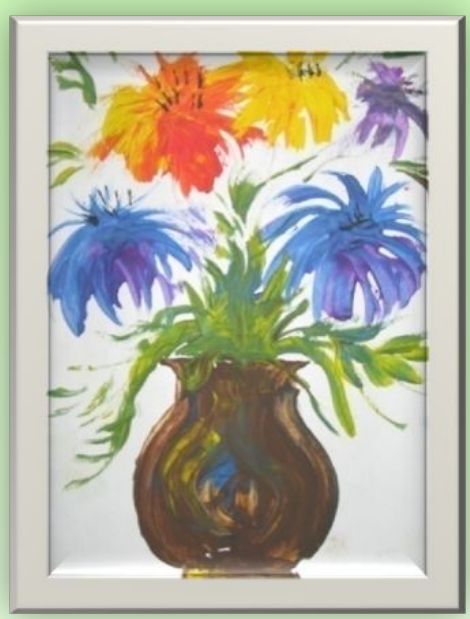

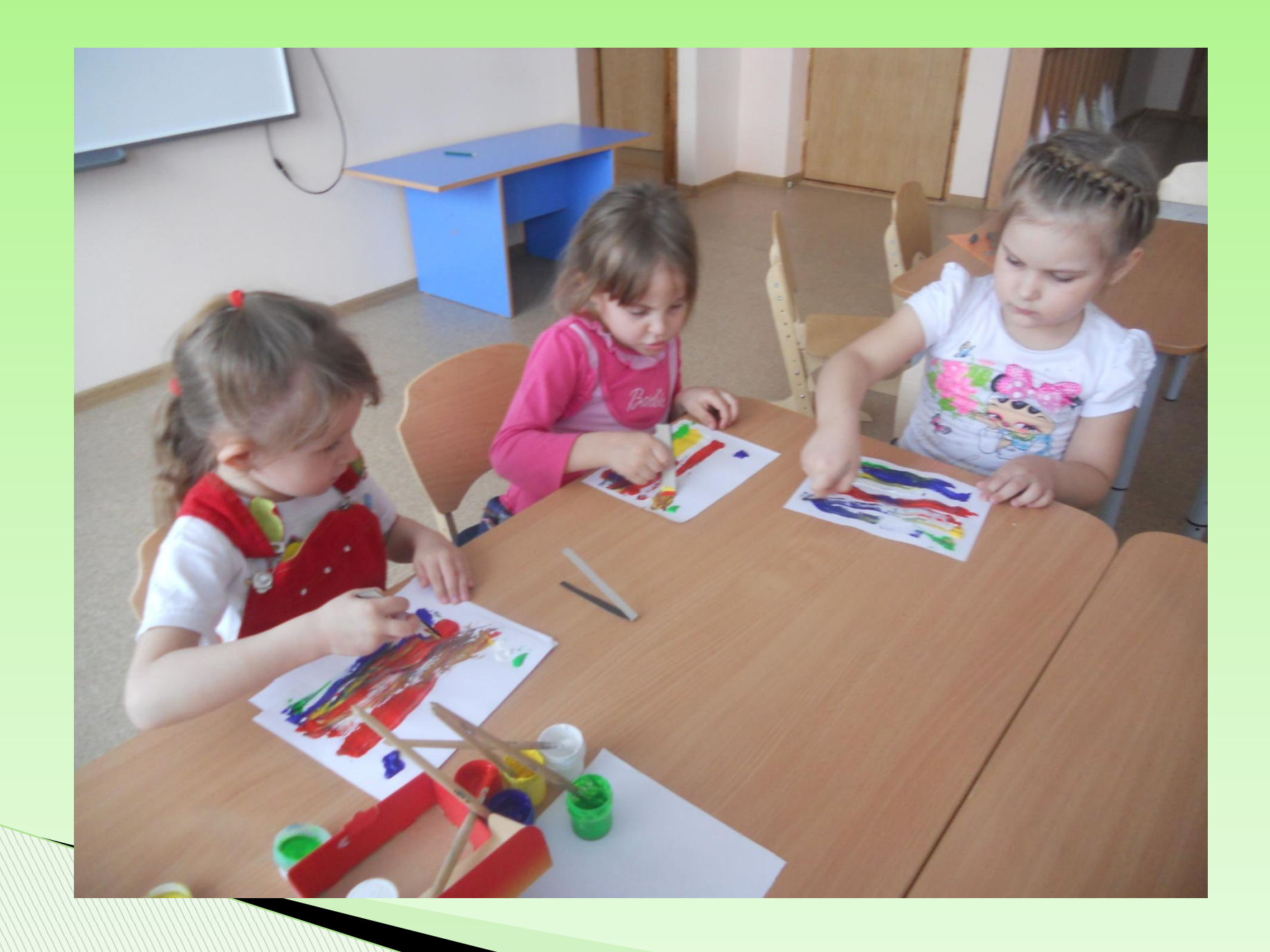

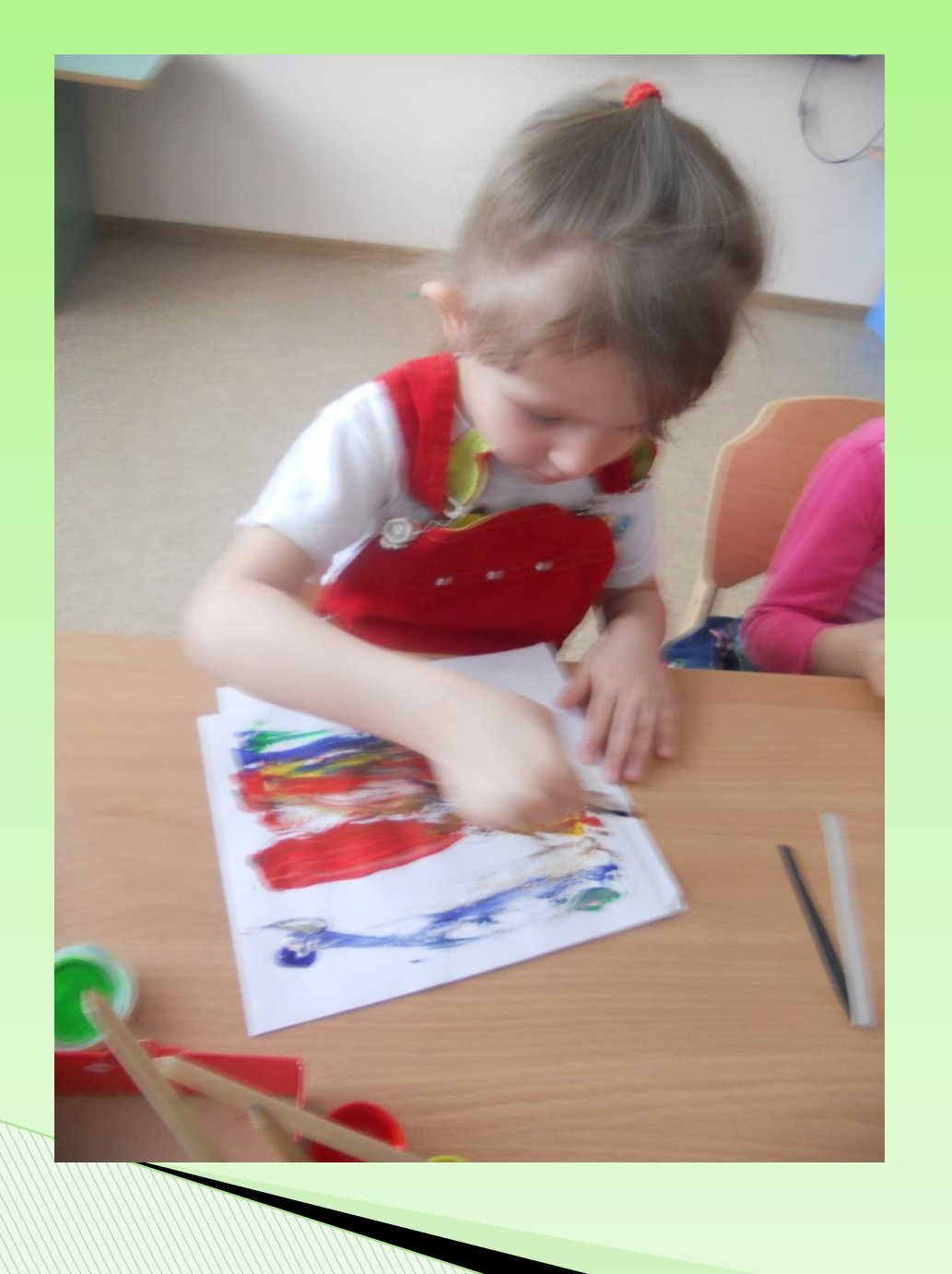

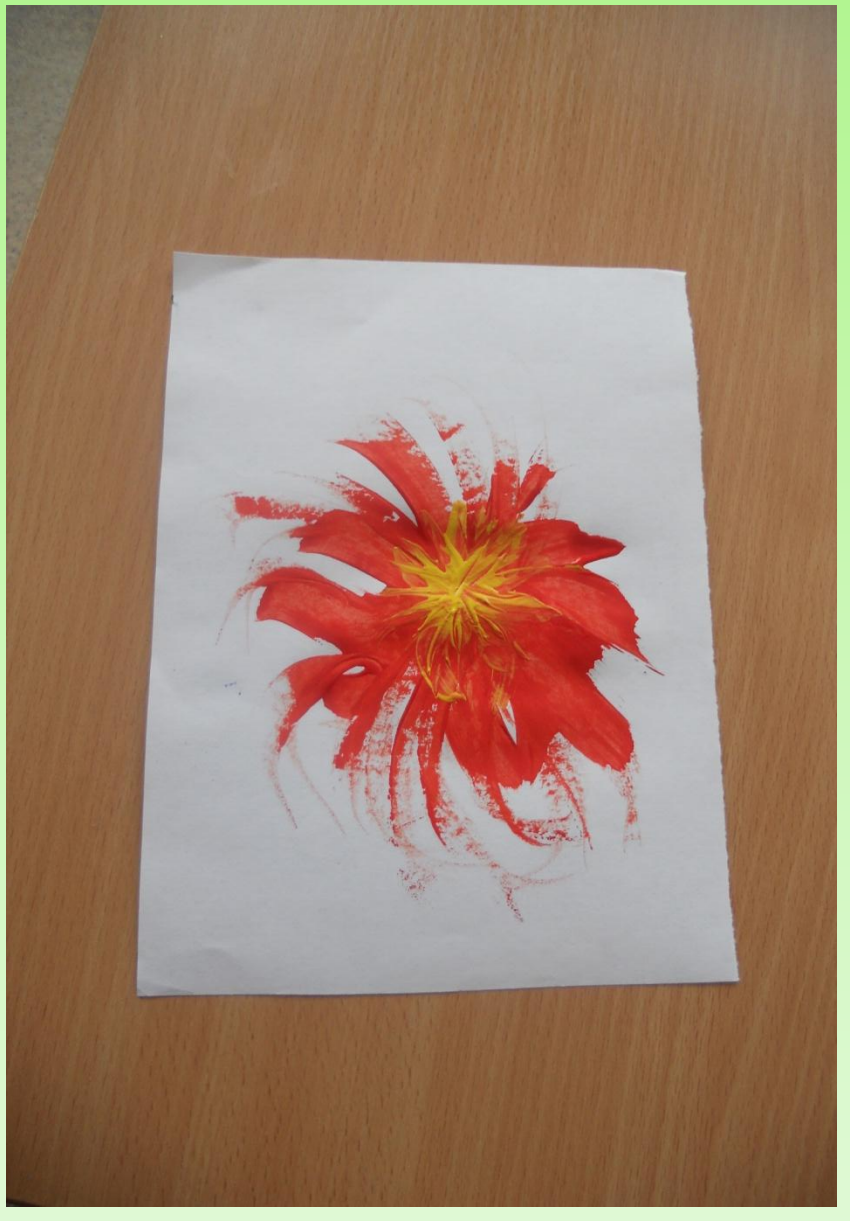

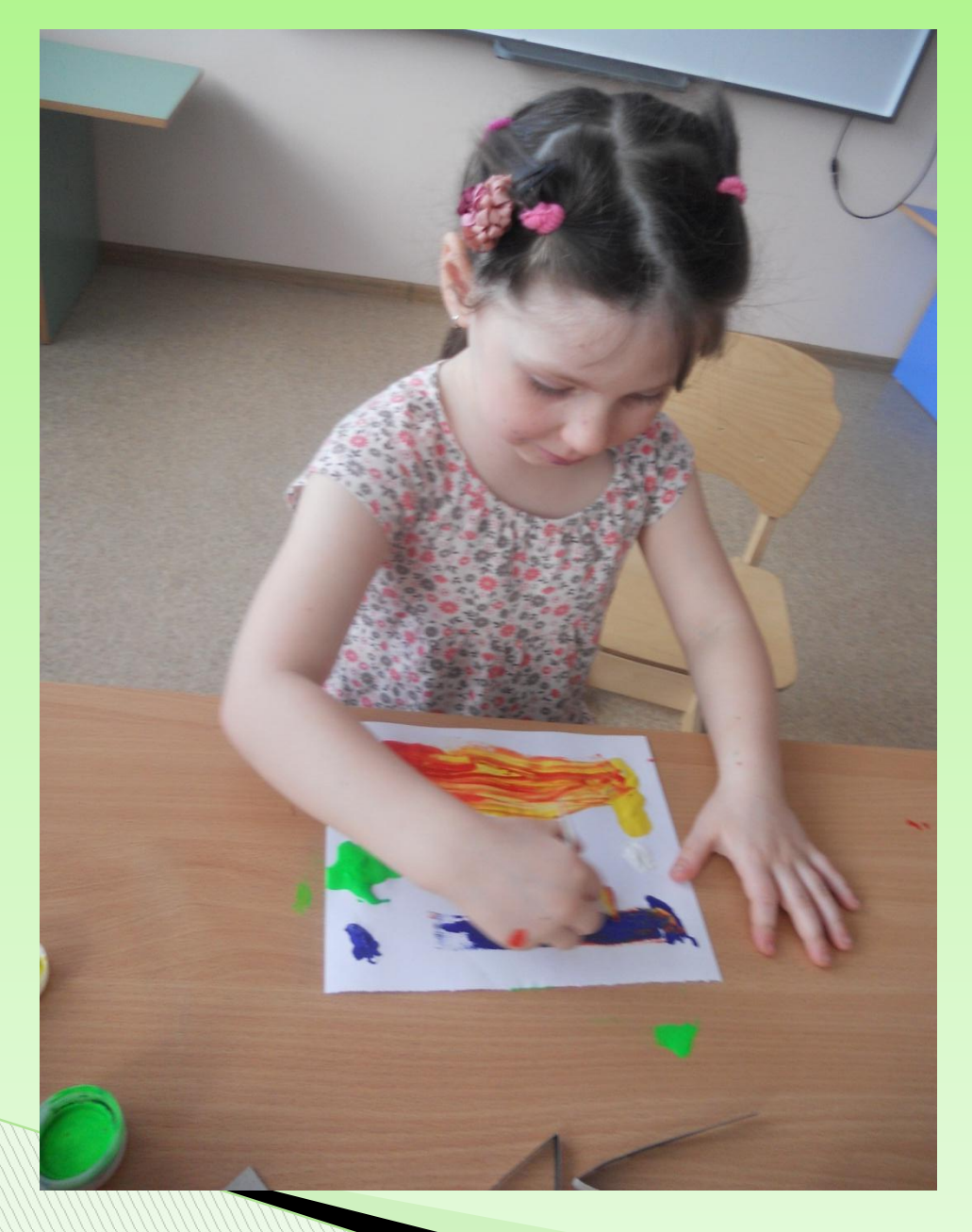

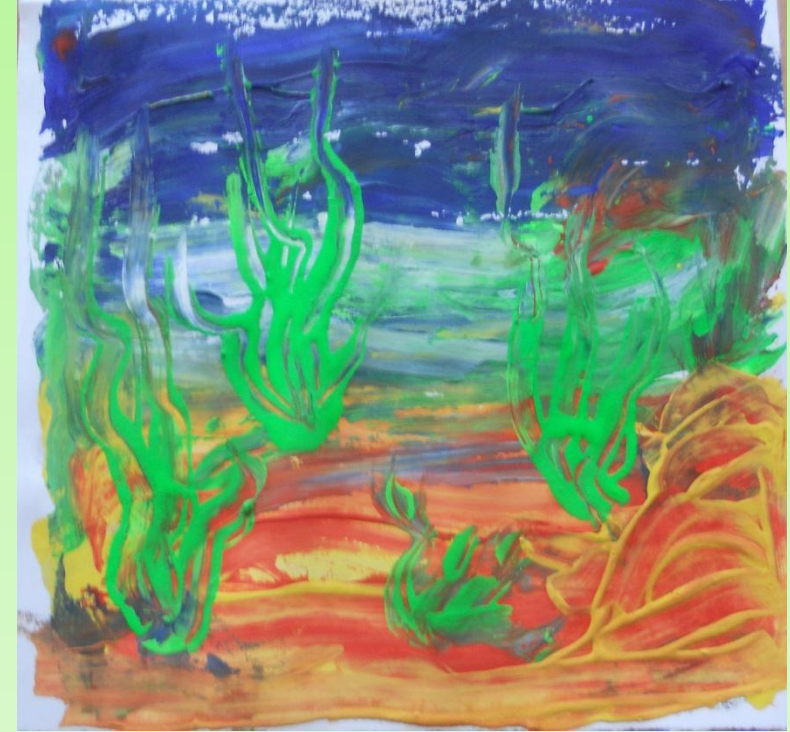

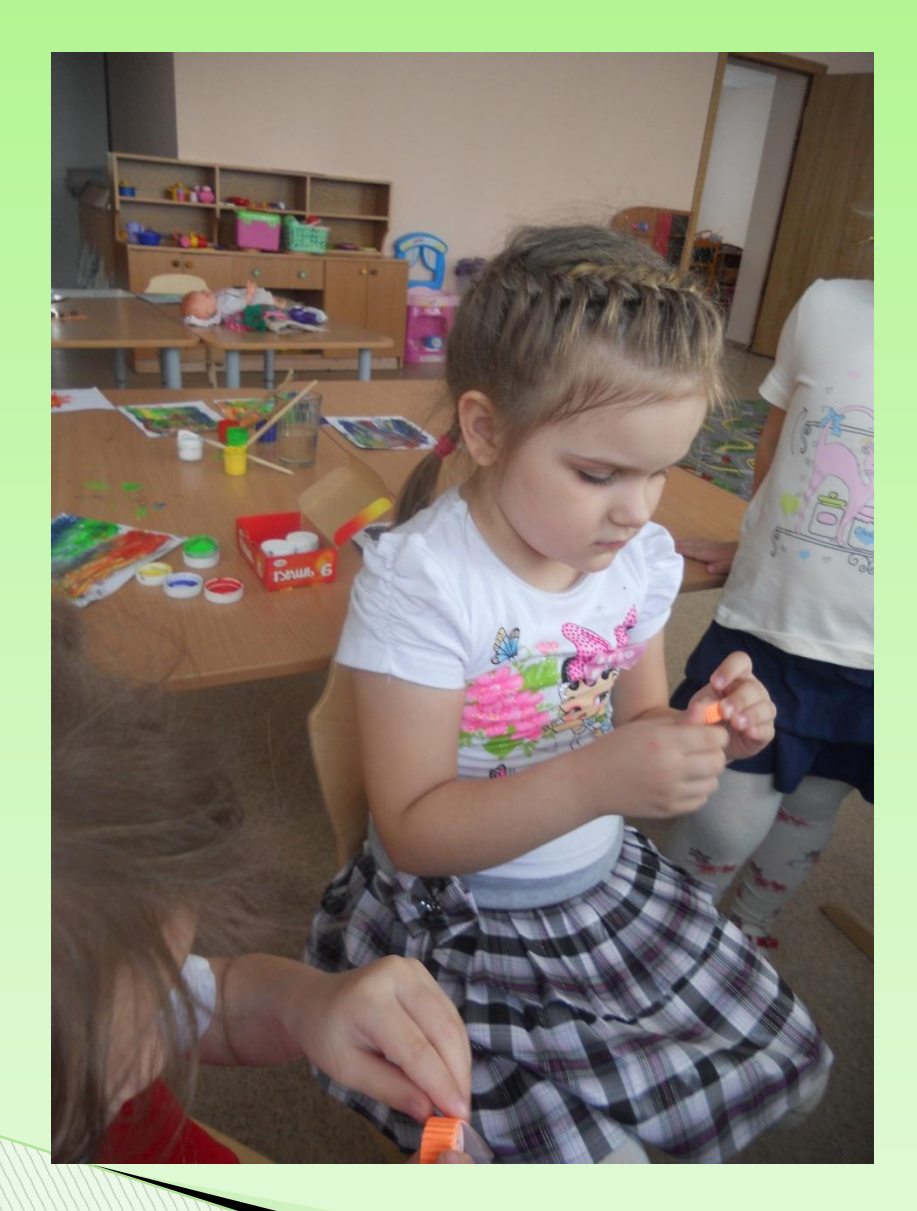

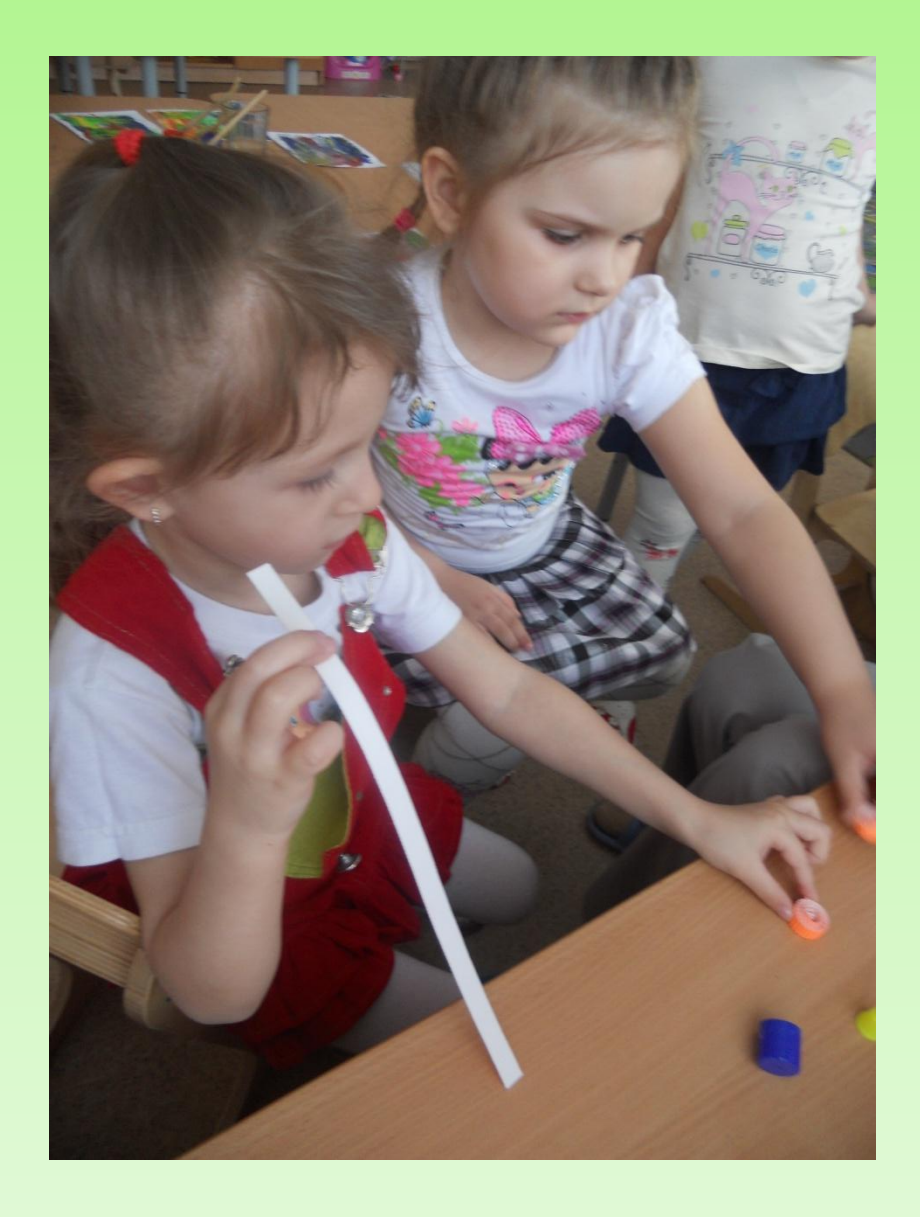

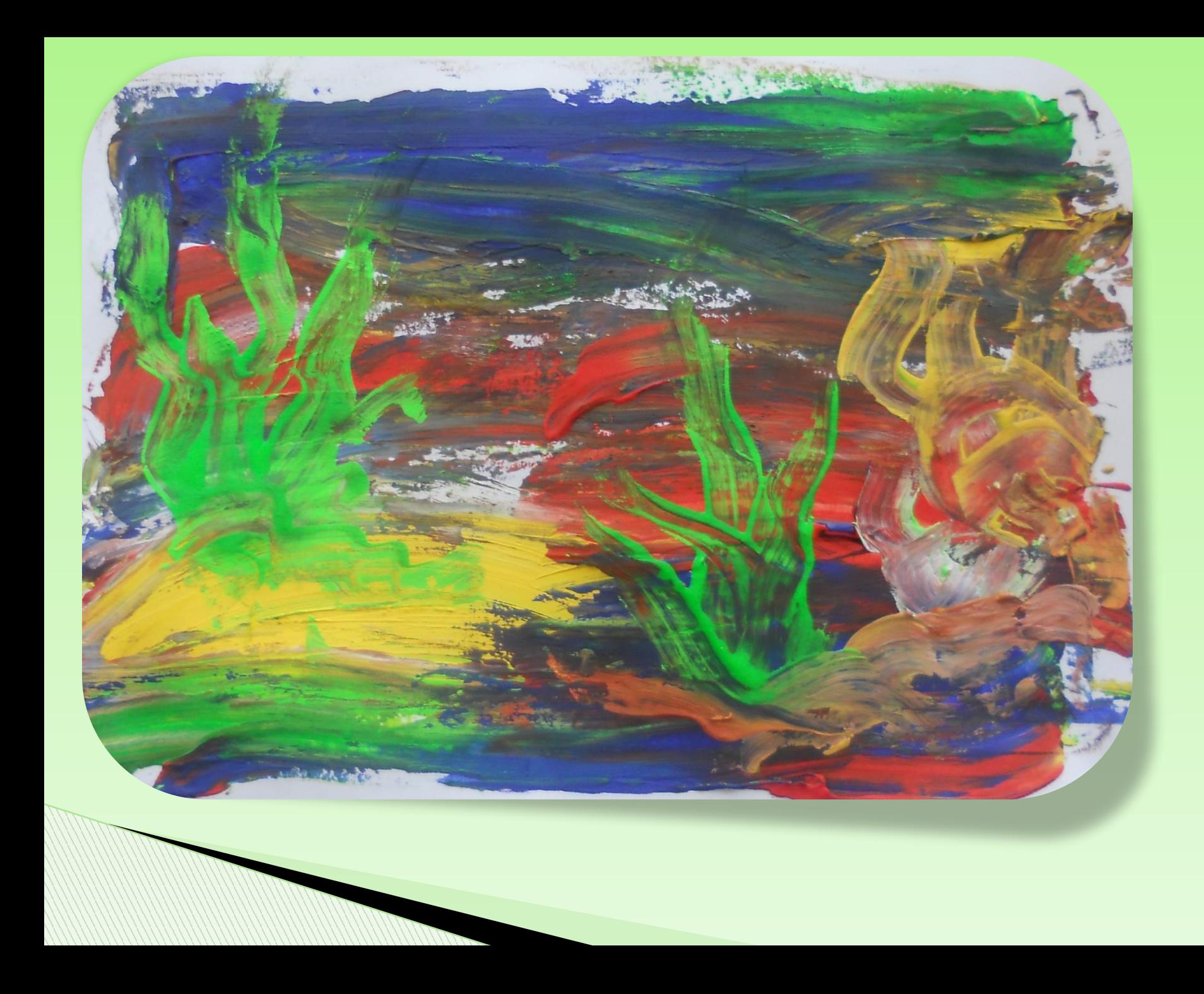

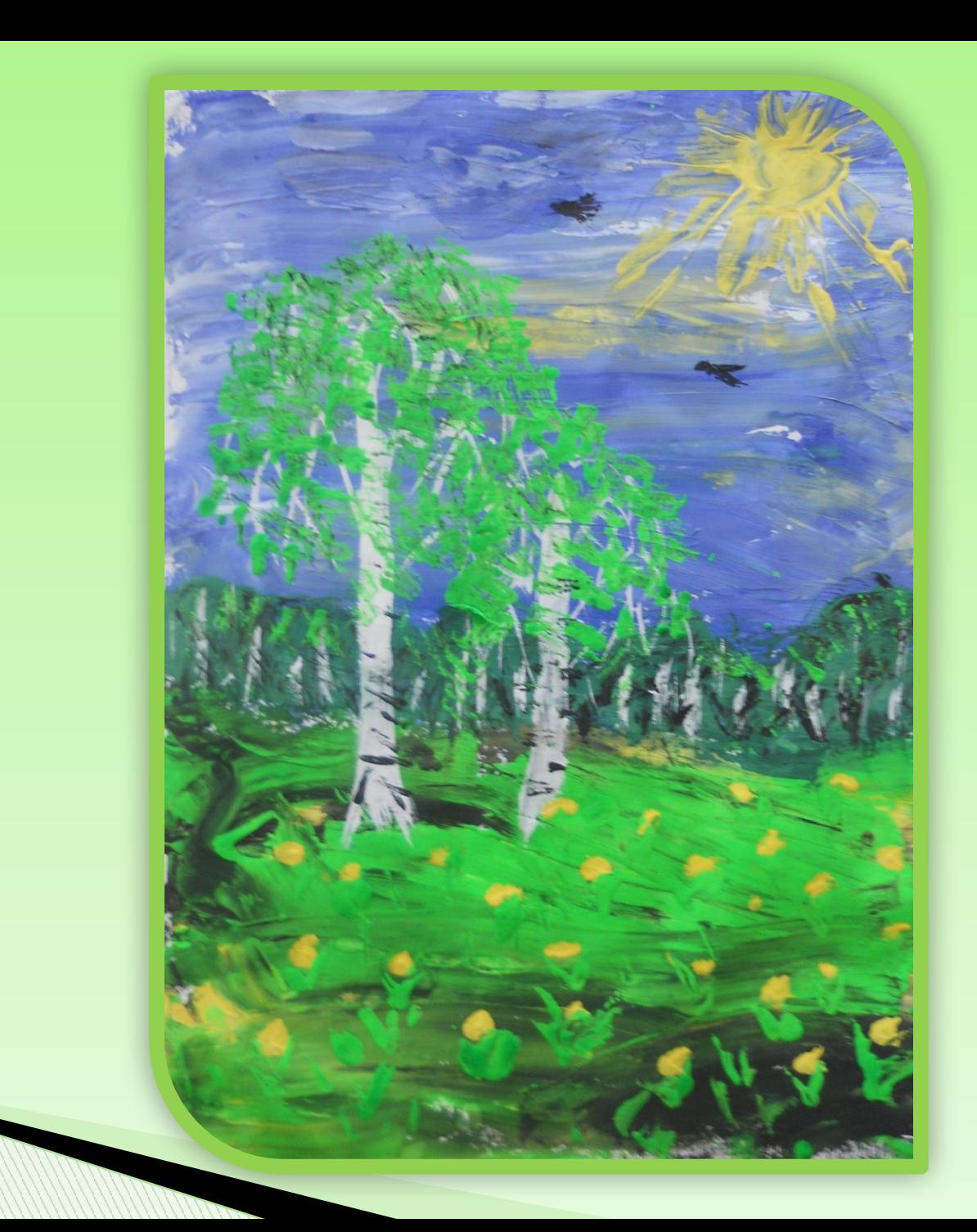

# ТВОРЧЕСКИХ BAM VCHEXOB!

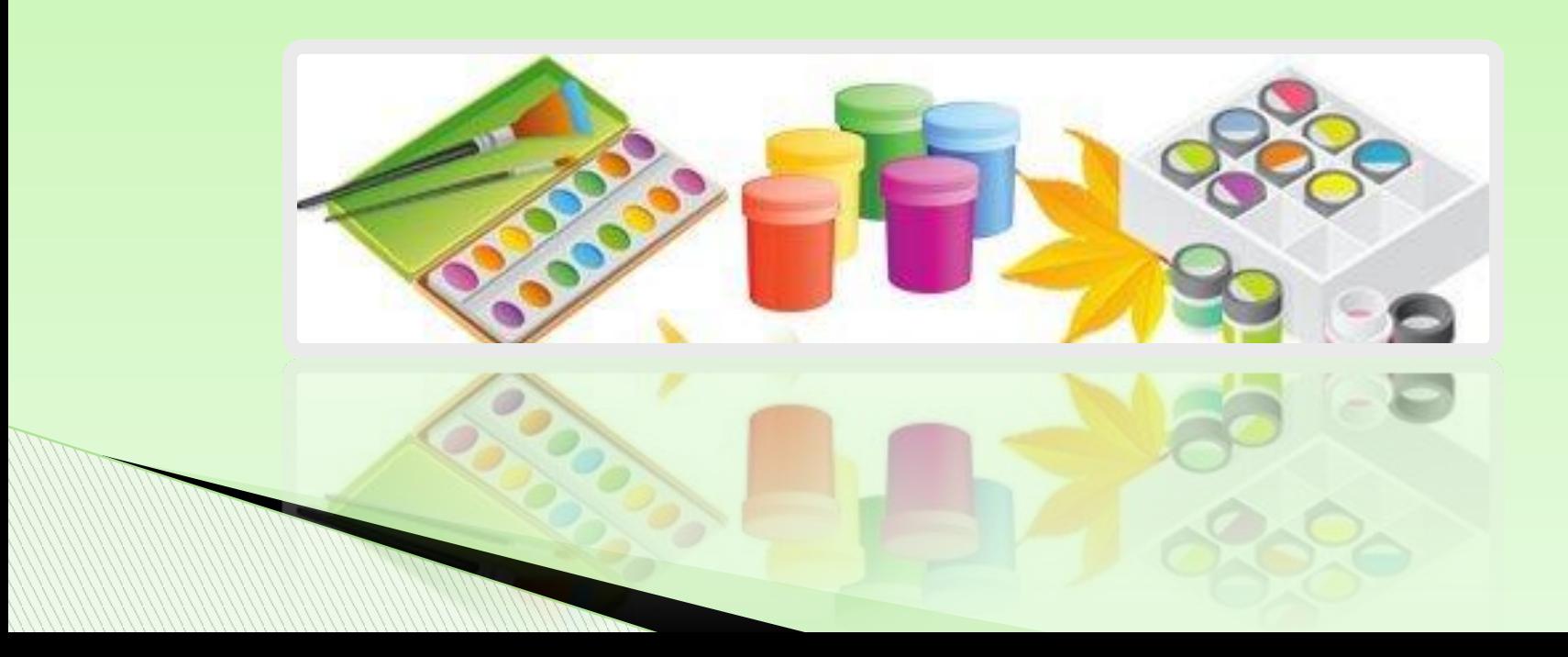